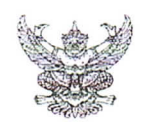

## บันทึกข้อความ

ส่วนราชการ...สำนักจัดการทรัพยากรป่าไม้ที่ ๕ (สระบุรี)..ส่วนอำนวยการ.โทร...๑๓๖-๓๔๗-๔๘๙......... ทส ดอดส.ด/ ( ตุ ตุ ตุ ตุ วันที่ <sup>ไป ๒</sup><br>- สิงหาคม ๒๕๖๓...........................

เรื่อง ขอเชิญรับมอบเครื่องคอมพิวเตอร์และอุปกรณ์โครงการจัดซื้อครุภัณฑ์คอมพิวเตอร์ จำนวน ๙.รายการ

ผู้อำนวยการส่วนวิชาการและกฎหมาย เรียน ผู้อำนวยการส่วนจัดการป่าไม้ ผู้อำนวยการส่วนส่งเสริมการป่าไม้ ผู้อำนวยการศูนย์ป่าไม้สระบุรี ผู้อำนวยการศูนย์ป่าไม้ลพบุรี ผู้อำนวยการศูนย์ป่าไม้ชัยนาท

ตามหนังสือสำนักจัดการทรัพยากรป่าไม้ที่ ๕ (สระบุรี) ที่ ทส ๑๖๑๘.๑/ว.๒๖๙๘ ลงวันที่ ๑๐ สิงหาคม ๒๕๖๓ เรื่อง ขอเชิญรับมอบเครื่องคอมพิวเตอร์และอุปกรณ์โครงการจัดซื้อครุภัณฑ์คอมพิวเตอร์ จำนวน ๙ รายการ แจ้งให้ส่วนทุกส่วน ศูนย์ป่าไม้ทุกศูนย์และกลุ่มยุทศาสตร์ตรวจสอบคอมพิวเตอร์สำหรับ ใช้งานหากไม่เพียงพอกับการทำงานของเจ้าหน้าที่ ขอให้แจ้งเหตุผลความจำเป็นให้สำนักฯ เพื่อประกอบ การพิจารณา นั้น

สำนักจัดการทรัพยากรป่าไม้ที่ ๕ (สระบุรี) ขอเรียนว่า ได้รับหนังสือจากหน่วยงานที่เกี่ยวข้อง ้จำนวน ๕ หน่วยงานขอรับมอบเครื่องคอมพิวเตอร์และอุปกรณ์ ดังกล่าว เพื่อให้การจัดสรรเป็นไปด้วยความ เรียบร้อยจึงขอเชิญผู้อำนวยการส่วน ผู้อำนวยการศูนย์ป่าไม้หรือผู้แทนเข้าร่วมประชุม ในวันพฤหัสบดีที่ ๒๗ สิงหาคม ๒๕๖๓ ตั้งแต่เวลา ๑๐.๐๐ น.ณ ห้องประชุมสำนักจัดการทรัพยากรป่าไม้ที่ ๕ (สระบุรี)

จึงเรียนมาเพื่อทราบและเข้าร่วมประชุมโดยพร้อมเพรียงกัน

(นายภูมินพศ์ บุญบันดาร) ผู้อำนวยการสำนักจัดการทรัพยากรป่าไม้ที่ ๕ (สระบุริ)

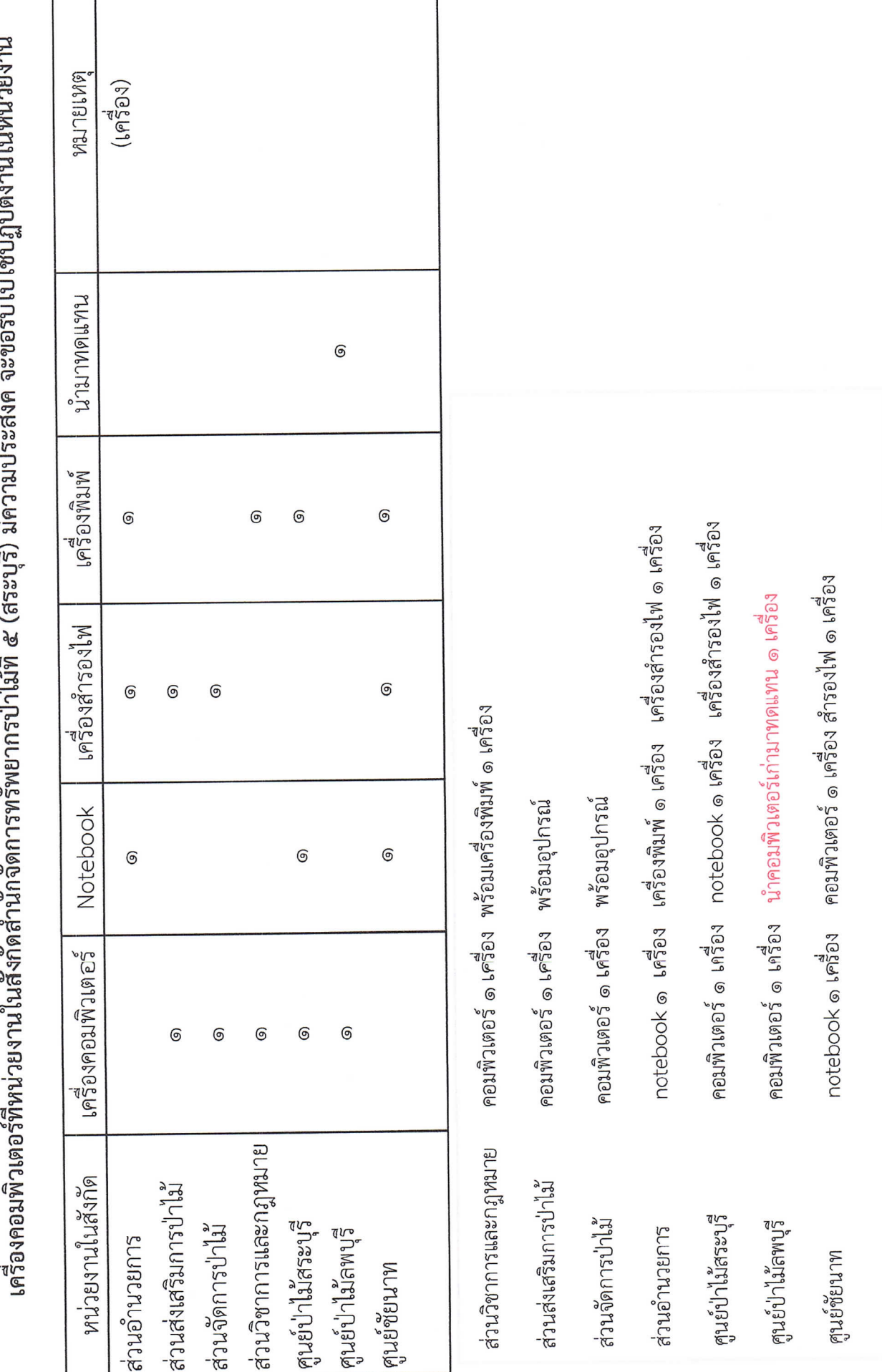

ด์ ฉะตล≈ง ปุ่งปุ่ดีซุ่งโลงเติงางปุ่งบุหบ่ายเงาบุ  $\ddot{\cdot}$ L,  $\overline{q}$ ซฺ์  $\sim$  $\frac{1}{2}$  $\mathfrak{d}$  $\mathfrak d$ d  $\epsilon$  $\ddot{\phantom{a}}$  $\mathfrak{d}$ ଚ l, l,

I